# *Histogrammes*

*pierre-louis.frison@u-pem.fr*

**De Custave Eiffel** 

# *Modification de la visualisation: Histogrammes*

Image *I*, *M* lignes, *N* colonnes, Comptes Numériques (*CN*)  $\in$  [0, 255]

*Histogramme:* Fonction *h* telle que:  $h(r_k) = n_k$  $0 \leq h(r_k) \leq M$ .

$$
r_k = k^{\text{ieme}} \, CN \, (k=0,1,\ldots, 255)
$$
  
 $n_k = \text{nbre pixels ayant pour } CN \, r_k$ 

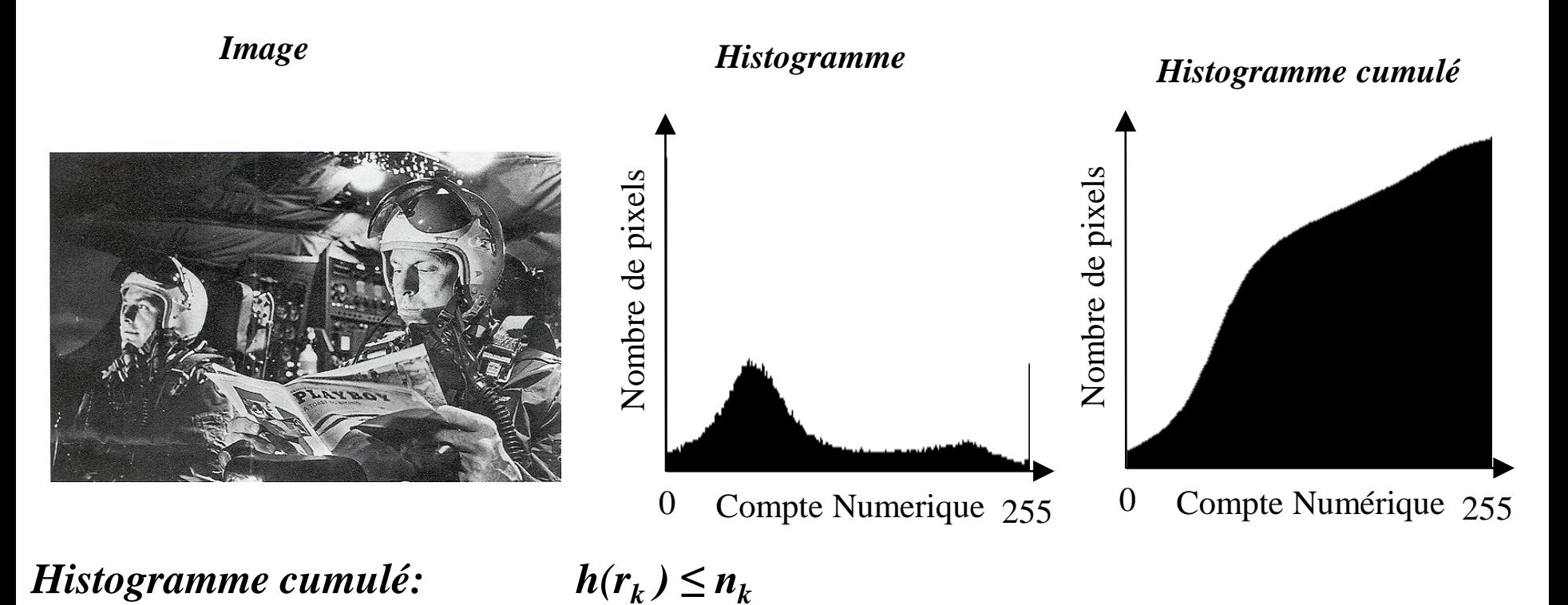

*Histogramme normalisé:*  $p(r_k) = n_k / M.N$  $0 \leq p(r_{k}) \leq l$  $p(r_k) \approx$  probabilité d'occurrence du compte numérique  $r_k$ 

# *Modification d'histogrammes*

#### *Image originale I*

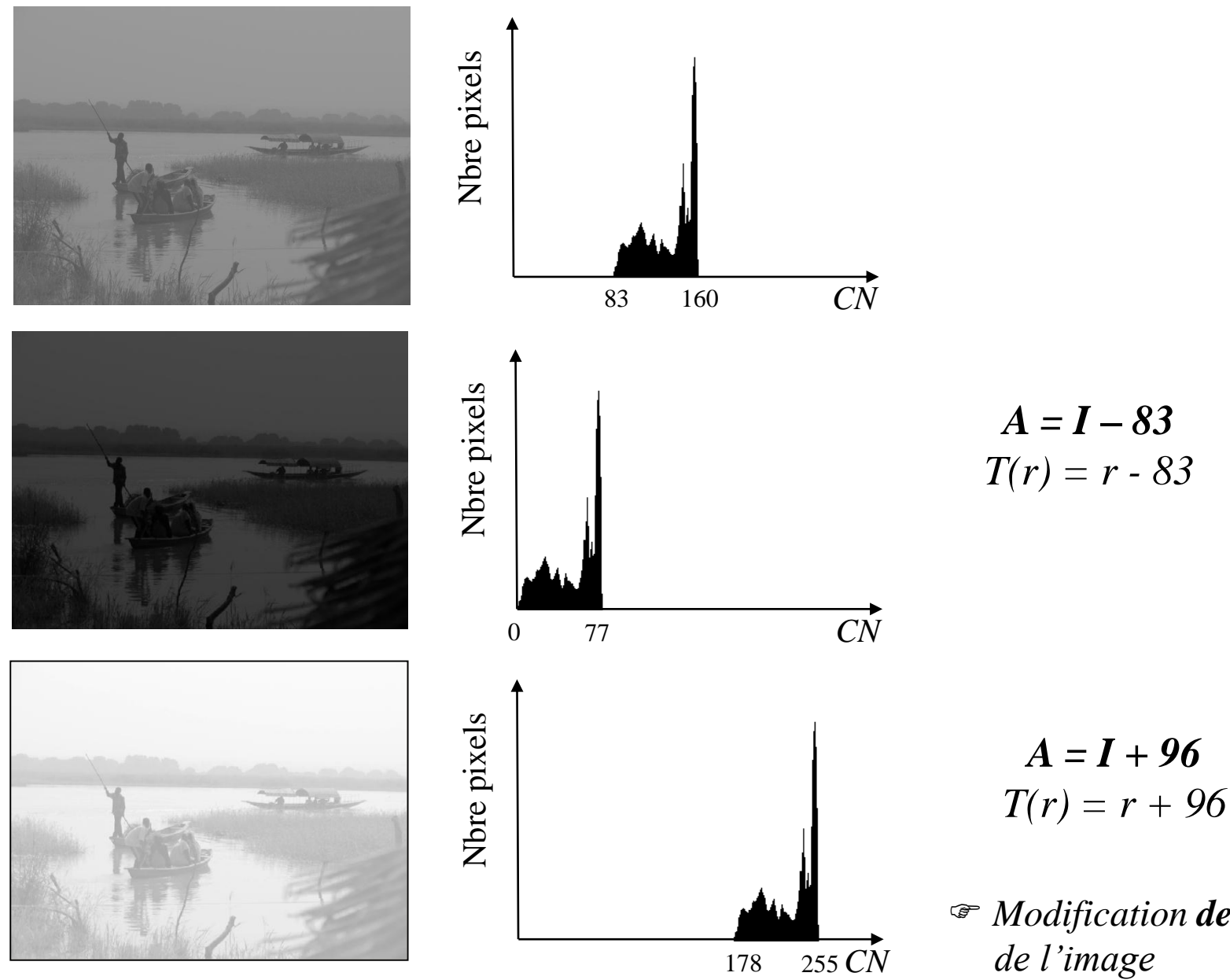

*Modification de la luminosité*

# *Modification d'histogrammes: recadrage*

#### *image originale I min(I) = m*

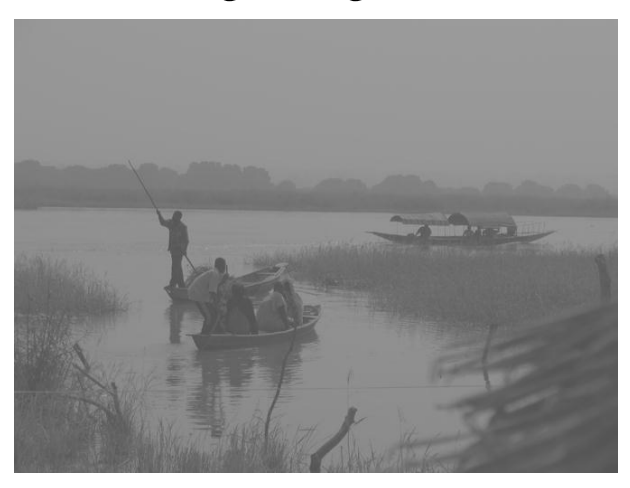

### *image après recadrage de son histogramme*

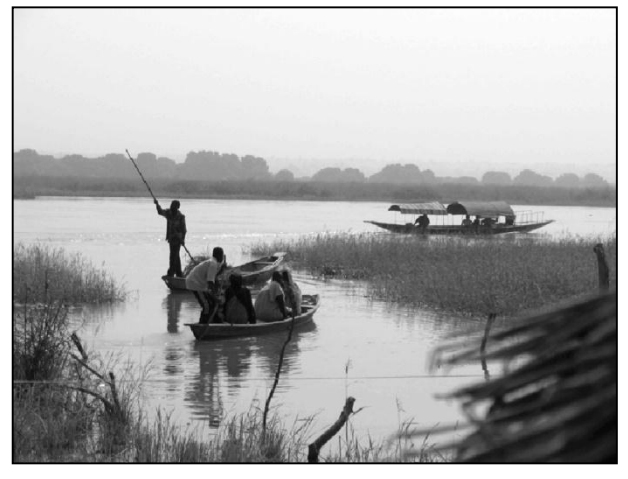

$$
min(I) = m
$$

$$
Max(I) = M
$$

$$
T(r) = (r - m)\frac{255}{M - m}
$$

$$
A = (I - m) \frac{255}{M - m}
$$

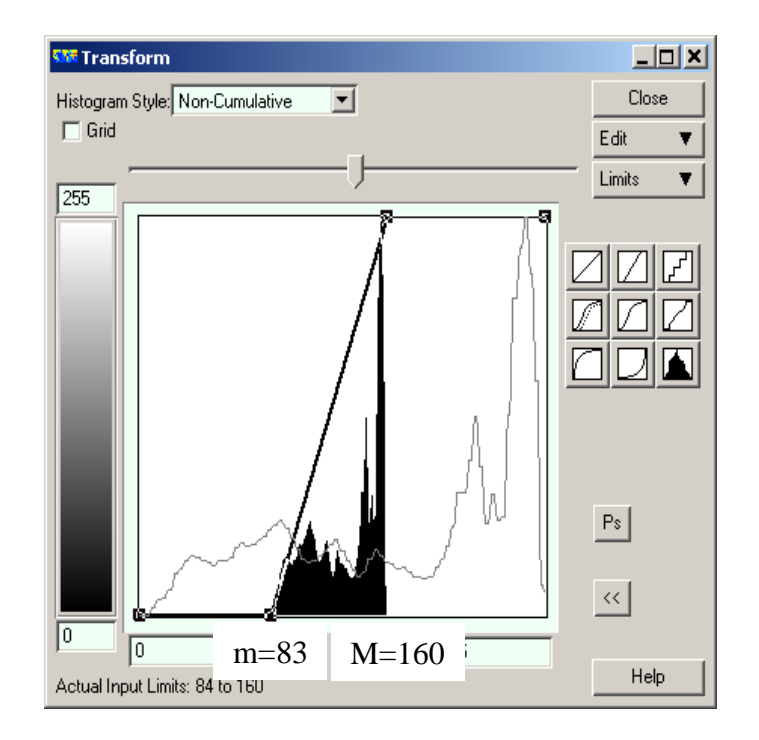

*Modifie le contraste de l'image*

### *Modification d'histogrammes: recadrage*

*image originale I*

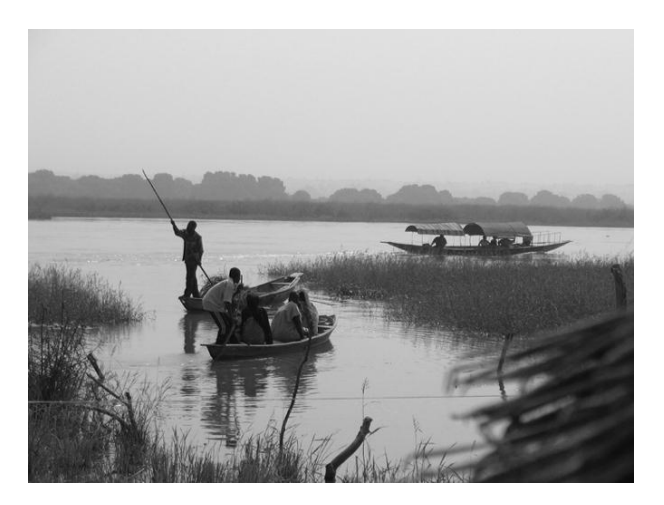

*image après recadrage de son histogramme*

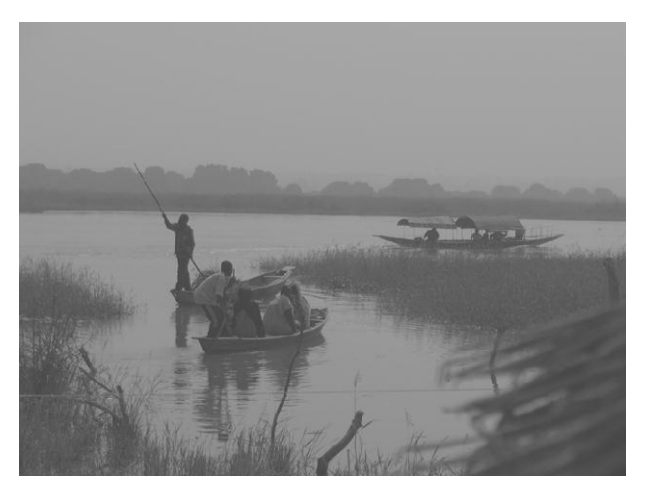

 $min(I) = 0$  $Max(I) = 255$ 255  $(r)$  $M - m$  $T(r) = m + r$  $\overline{a}$  $= m +$ 

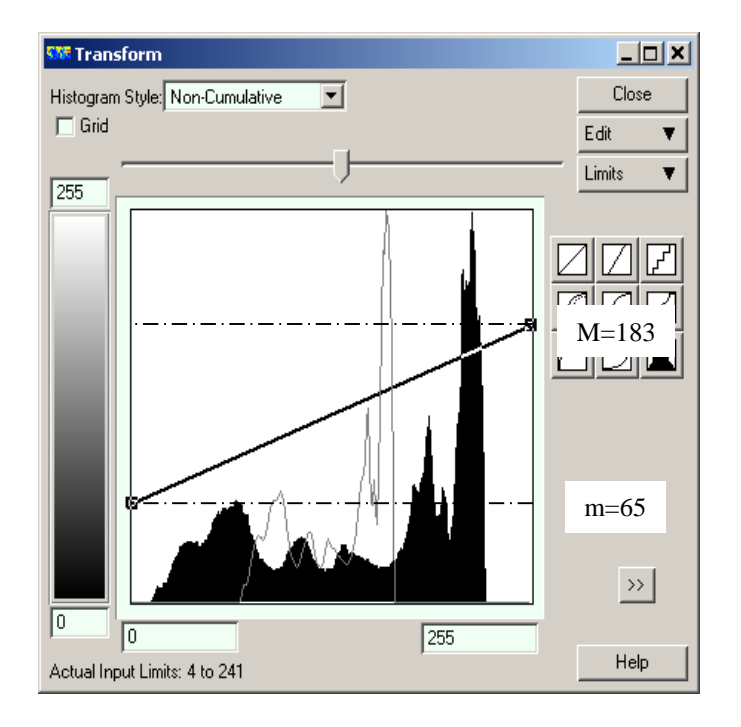

*Modifie le contraste de l'image*

# *Inversion d'histogramme*

### image originale

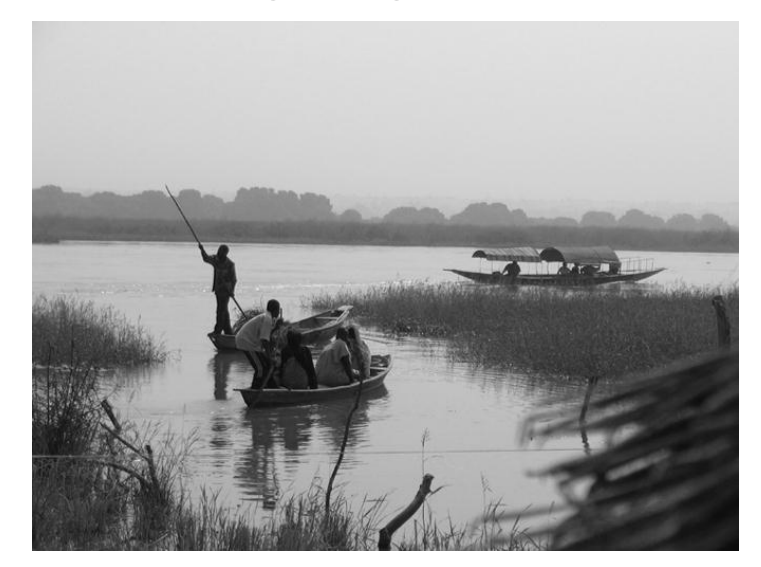

Résultat après inversion de l'histogramme

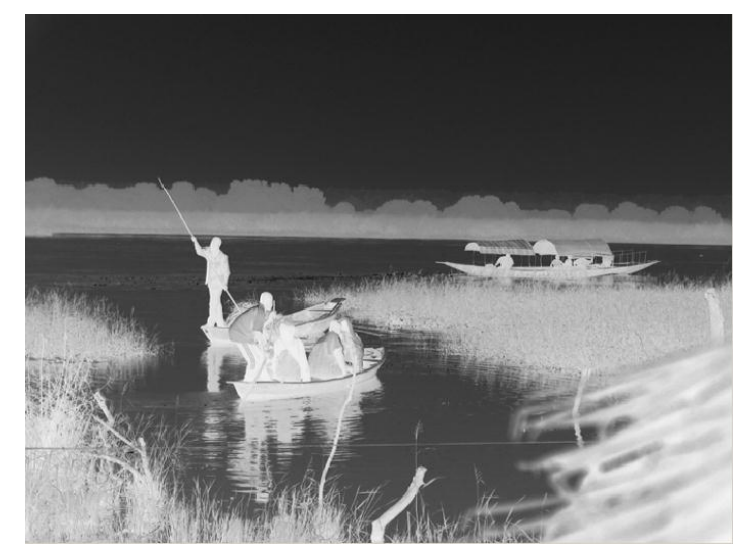

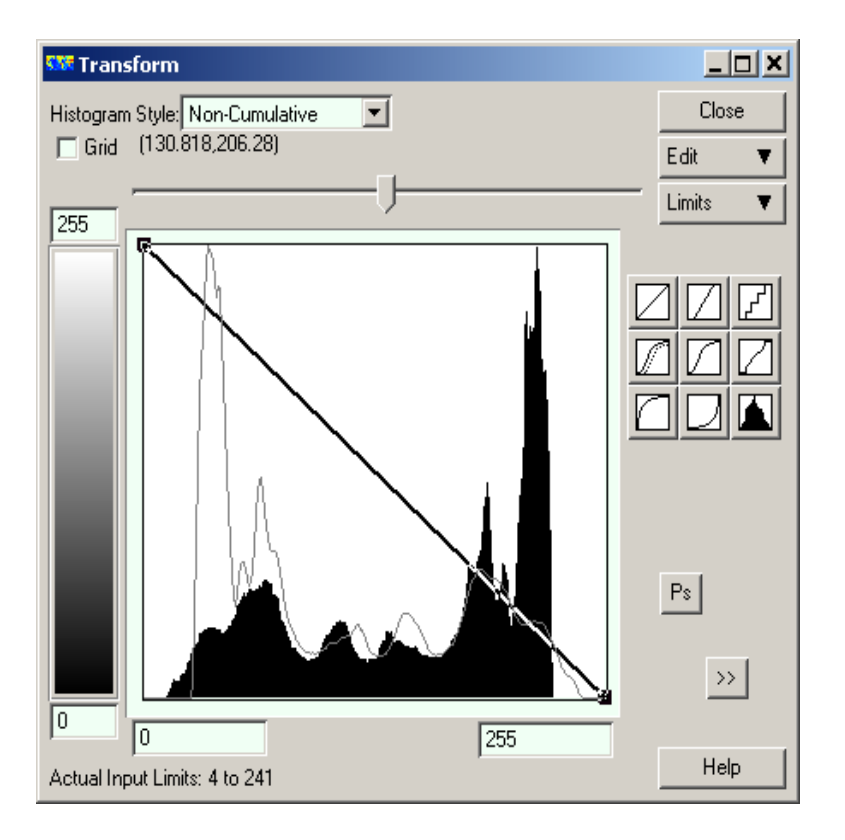

*T(r) = 255 –r*  $A = 255 - I$ 

## *Extraction d'une fenêtre d'intensité*

### image originale

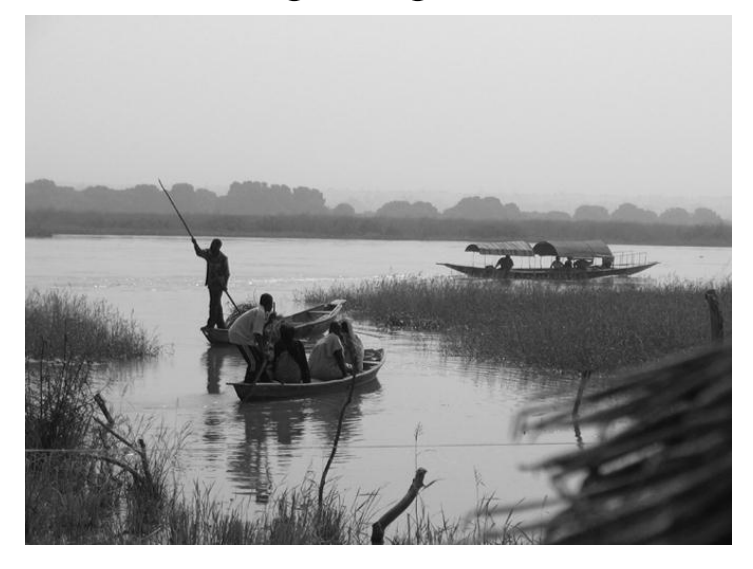

Résultat

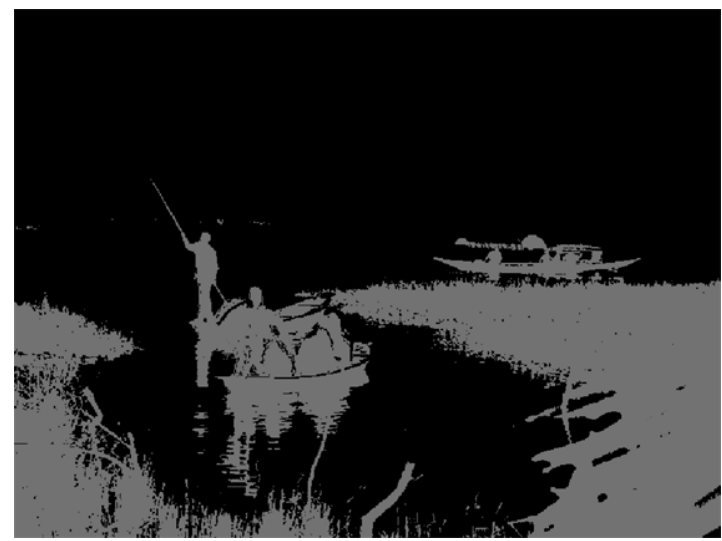

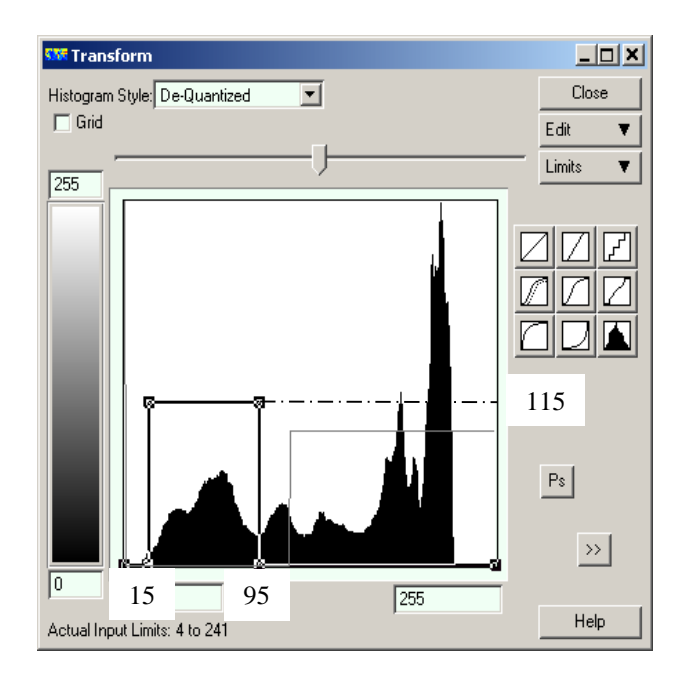

# *Extraction d'une fenêtre d'intensité*

### image originale

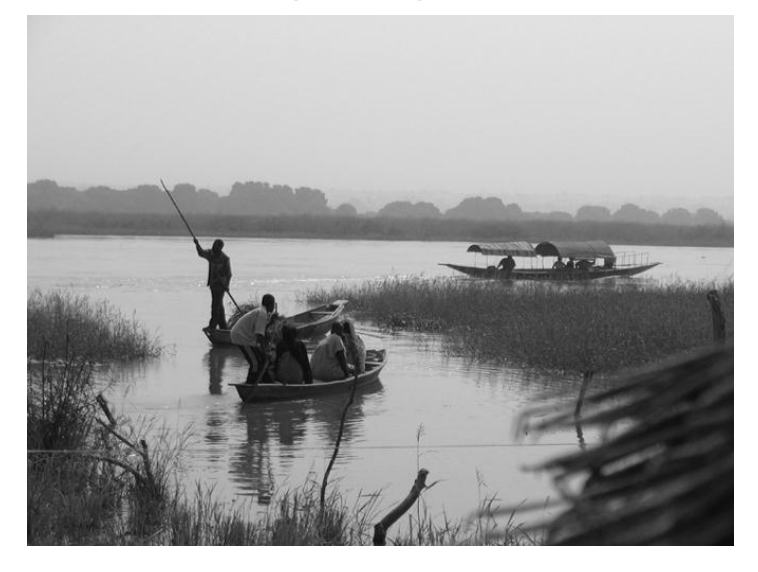

Résultat

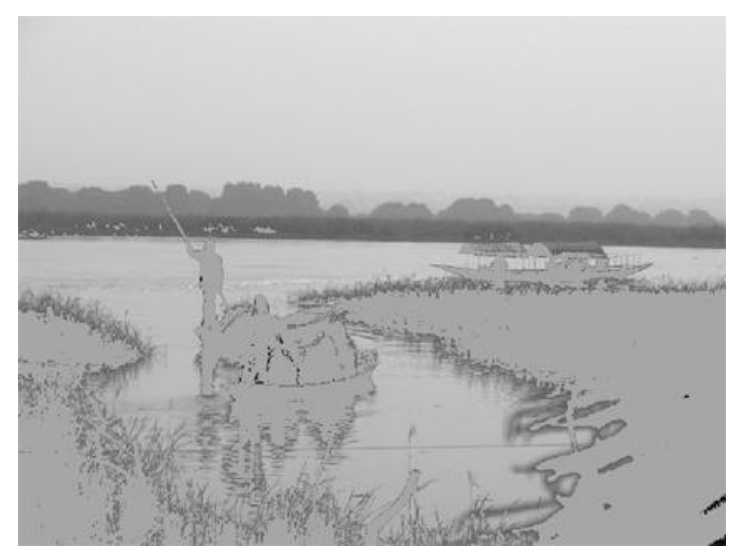

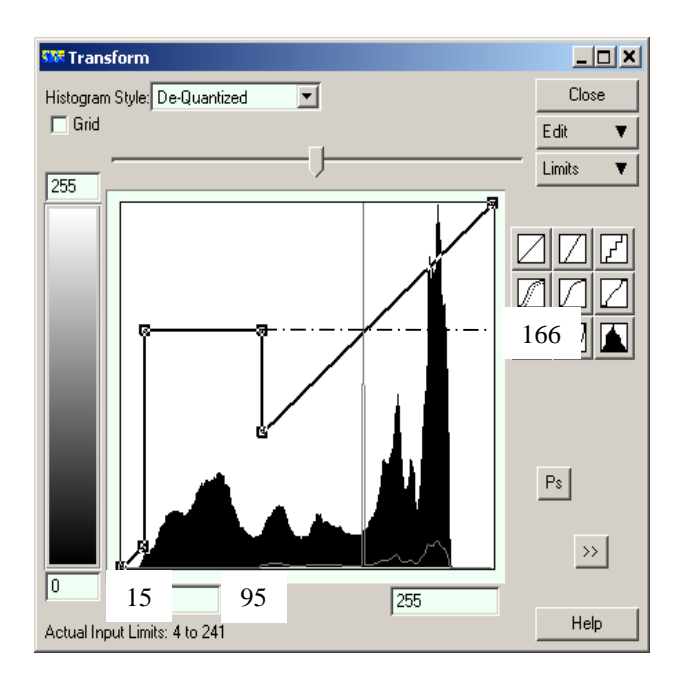

# *Egalisation d'histogramme (linéaire)*

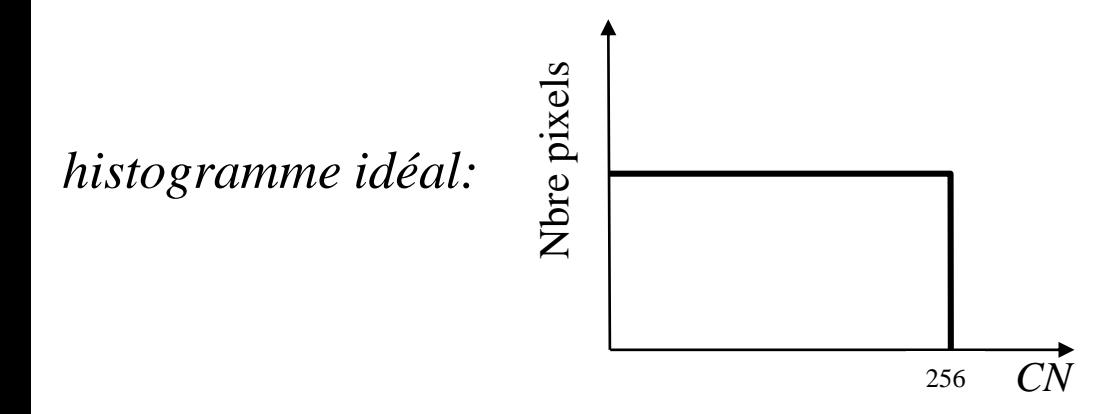

image originale

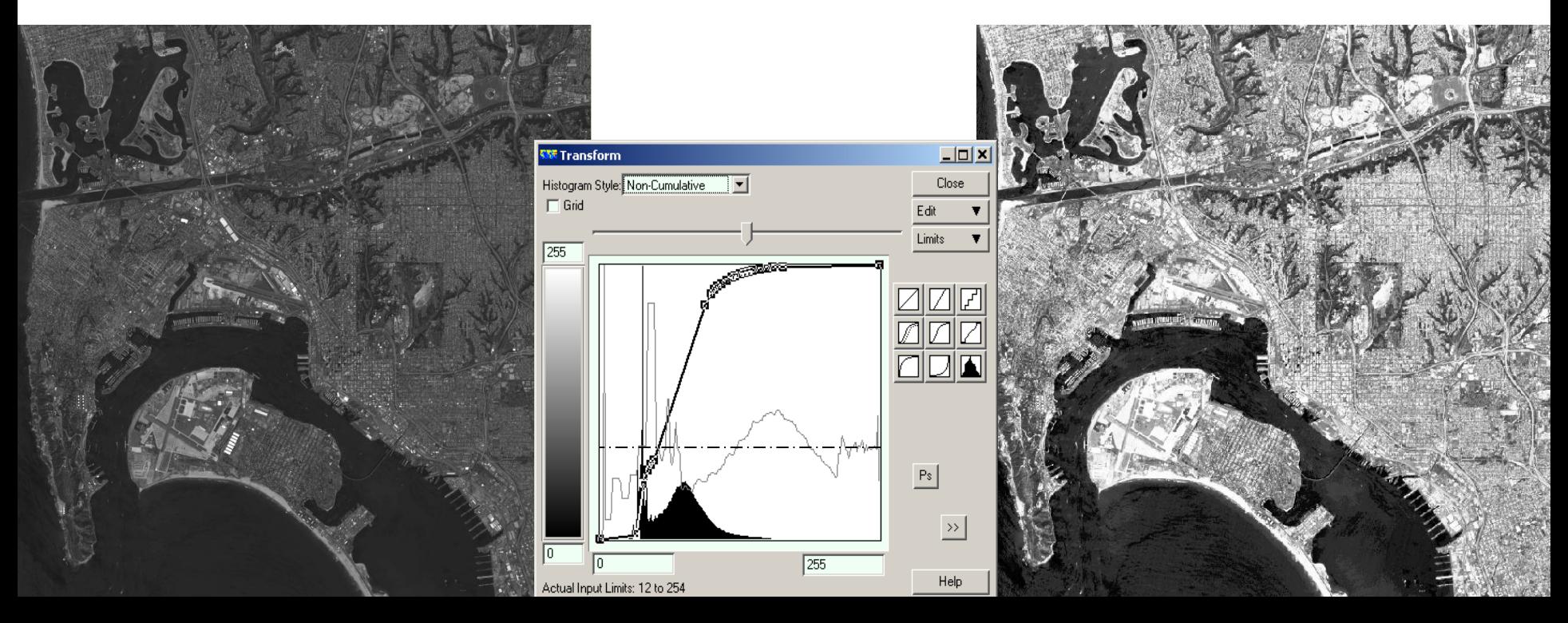

# *Egalisation d'histogramme (gaussienne)*

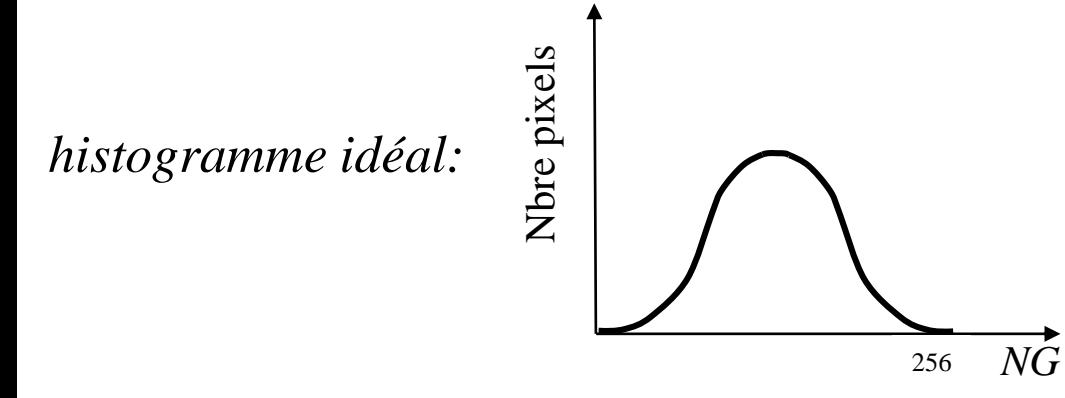

image originale

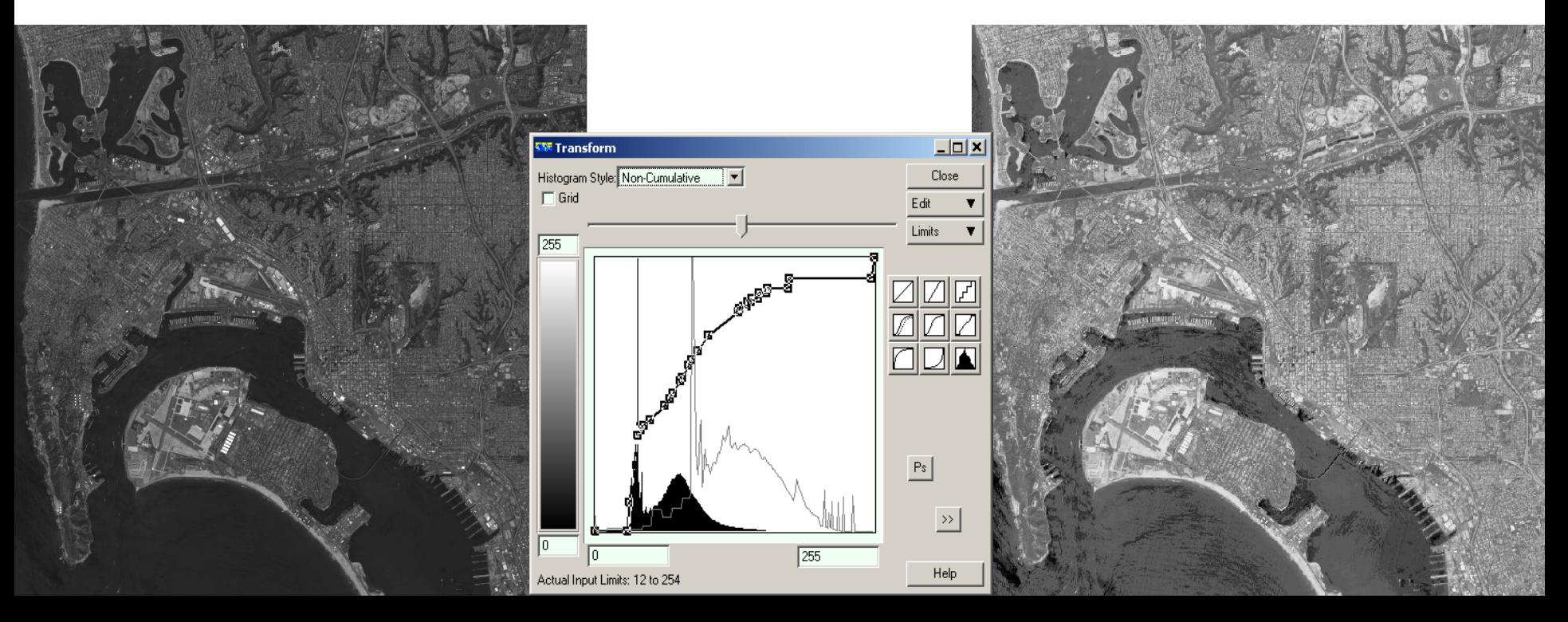